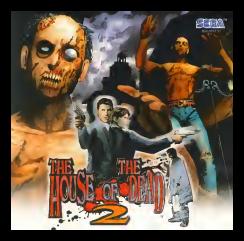

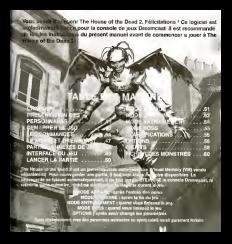

# $L$ '9 $H$ STOIRE

Le 18 décembre 1998<br>« L'incident du manoir Curien »

II n'y avail rien a faire pour empecher ce terrible desastre...

James Taylor

Le 26 fevrier 2000 Le monde esten plein chaos. Le prelude... Une nouvelle intrigue volt le jour dans une les derniers vestiges du Moyen Agi Une nouvelle trag^ie se pripare...

> bgent special lie I'orgafKsrne gouvernementaiy« AMS ». <sup>35</sup> MS, americain' e,., \_ fit is un temperament froid et rationnel. Purement cartésien, illing se fie jamais à son Instinct. Il affronte tous les plication avec calme et sang froid. Taylor ne se laisse Jammens en par ses Emotions, son esprit fonotionne mec'h regularité d'une machine. Par conséquent à est souvent détaché sur des missions extrement d'étérées et complexes. And a set of the set of the set of the set of the set of the set of the set of the set of the set

3^ subsistent

# ESEMTATION DES PERSONNAGES

Gary Stewart " ^ Agent special de l'organisme  $q$ suvernemental < AMS  $\approx$  24 ans, americain. Un jeune homme ileufeux qui a beaucoup a decouvrir meupers qui a consecoup a cecouvers<br>• Ties aléas de la vie. Il aborde les<br>•Mas avec passion et émotion. Il fut r. Hagré son mang iage au sein de !'<• AMS » II<sup>y</sup> a un Malgr^ son manque d'experience, ary met beaucoup de bonne volonte Muin, son travail. Mais II commet parfois des Imprudences qui inqul^tent James.

Low agricle applicatus de l'+ AMS + James et Gery sont<br>James Sour Pection<br>Sale qu'ant de qu'ils attendant…?<br>Sil que cherche sont attendant…? Etique cherche examples de l'anysterleux Goldman...? L'lncident du manoir Curlen a dur4 trois jours, du 18 au 20 dècembre 1998. C'était un complot orchestre par la Oocteur Curien dans le but de détruire I'humanlté. Les agents spéciaux de r« AMS » Rogan etG. ont reussi <sup>a</sup> maitriser lasituation, mais compte tenu de I'implication du gouvernement dens <sup>t</sup> cette affaire, les falts n'ont pas encore ete rendus publics.

hts apéciaux de l'« AMS » James et Gary sont >ur I'actlon. 'est ce qu'ils attendent...?

# DEMARRER LE JEU

**29 Any Crystal Communication Control PACK** sponding roads take in volkstering faste that the benefits La Wheelers Prick me on Sward pas dates le part d'extression 1, Gar oo kan die het die volt van die eerste levolt pas encore van die volt van die volt pas encore van die van die v<br>Gary et na die volt pas encore encore van die van die van die van die van die van die van die van die van Antonymouse

> Insting in Vibration Pack data in port diretention du monitor to recognize Final Monte to part is there again the the state and the second control of the control state and the West proposalist cuck cours commercial association in inte Why do Petrolet Cesarenast

a flow should advance and by countries to sense **POWER CITY OF A PROTECTIONS COMPANY** 

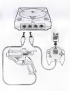

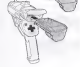

# -Ca avoir une petite quarantaine. Personne as<br>|Uie | sanatlonalite. II ne parle jamais de Vson prose. II a toujours I'air sombre, porte. lunettes noires et ne montre jamais ses N sentiments. The contract of the contract of the contract of the contract of the contract of the contract of the contract of the contract of the contract of the contract of the contract of the contract of the contract of

, it is a set of  $\mathcal{N}$ 

Amy Crystal **Amy Crystal American**<br>•• AMSC<sub>ry</sub>stal de l'organisme gouvernement = AMSC<sub>ry</sub>stal Amy

estricalne. Dotée d'une personnelite finble, Amy est une femme et de la rencontre les rencontre les rencontre les representations et qui a representation et qui aplus r de patiemie. Elle sell comme une grande sceur vis-a-vis de

PRESENTATION DES PERSONNAGES

Harry Harris ^ Agent special de I't^ganisme  $\alpha$  and  $\alpha$  and  $\alpha$  and  $\alpha$  is the set of  $\alpha$ 

> **Diddings nithern as is constructed at dispos**re mondinanment celèture setti row fineciding, I get activ **STERNED JING** obe out in generous hammin. It cut of mileure nur lo point. de faan un rapport concernant les derniers résultets de ses ...<br>recherches, mals aucun de ses projets n'a regu I'approbation officlelle. II a I'air Incroyablement detendu et intifigent, main Intérieurement, il est extrémement inquiet à propos de I'avenlr de I'envlronnement et de lasurvie du genre humain.

### **IMENT CALIVEGADDED EN** UTILISANT LE VIBRATION PACK

consequence in A.P. or shot world the consequence.

lant pan your pilltraffic count on atflicket environment la General Pennsylvania in the Minister Park, was a not course nos ofinitars de counciliste

# LES COMMANDES

added an to down resident Plaz Leabora on lossest vession utilizer and in real a AND THE STREAM WAR SURFACE WILD AND RESERVATION TO CONTROL FOR COUNTY VEHICLE COURSE COST TO DO TO A in the case power chiese are manufin puts on whit reside cause a standard out of

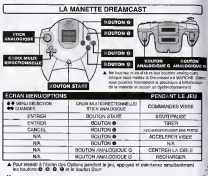

# LES COMMANDES

cater bo commercial chiefen density manual with air DETILIT au Les manuplers opur la strik envirosigue-qu'à pergit out an out-player top allematic 1400 000

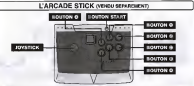

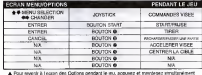

les boutons @ @ @ @ et le bostun Ster

# **UES COMMANDES**

LE PISTOLET DREAMCAST Avant d'utiiiser le Pisldet Dreamcast, aliez dans OPTIONS el cailbrez le Pistoiel Dreamcast. viscue affinit **ENTERPRIS** -------**STRANGERY** A. Pour plus it educations veralist consulter is **INFORMATION APRILLIAN** mmm A ROLL FLORIDA AND AND A COMPANY TOOK MULTIDROOT CHARLE MEN. **NOUNCES STAP CEAPERMAN CALL OF LINE ON THE** 

Lib stillant in Pistict Dreamant, jouist les fandions du bouton ® de la manafia<br>- Dreamant sont également réélaisées par la débute du Pasque<br>- Pre : montré l'économie prison pousses et passeurs signifies

# LE PISTOLET DREAMCAST

Lorsque vous utilisez le Policiet Dreamcast pour la première fois, allez dans « Calibrage<br>Databri Pennassant : dans Althridads Anis anno 145 pour rendrir le foi di la monde fois Patrolet Dreamcast - dans OPTIONS (voir page 56) pour ajuster le tir. Si vous lancez le jeu<br>enne sans calibré, vous pourriez rencontrer des problèmes de fonctionnement.

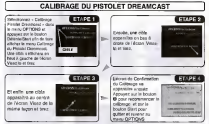

Lorsque que la Proiziet Oreamcasi esi connectà ess parts A et 6 de la manette. Il laudra d'abord<br>calibrer le IP De mème, le calibrage du 2P se fera en sulvant les éques t-4 décrires cl-dessus.

A Essayez de tirer sur I'dcran en ligne drolte et non en diagonal.

A Necallbrez pas le Pistolet ontwerpen mais plus plut de la viseur mais plut de la vise trop grande. distance pourrait causer des dysfonctlonnements. Une fois le callbrage termine. les parametres seront automatiquement sauvegardes.

# PARTIES ANNEXES

you ne ressemble pas à la plupart des jeux de son genre parce que la chemin que prend votre personage de ses actions de ses actions de ses provinciais en ses actions ».<br>Sous-Prend votre personage départir les ses actions dans les ». Sous-Partits ». Vous present incer encore et encore et décreeur à chaque fois de nouvelles ra des

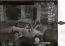

Lin motivane attacked Lin monizee

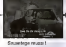

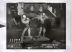

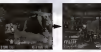

# analogique.

# **INTERFACE DU JEU**

**O LE VISEUR**<br>Pour avoir le viseur, utilisez la manette ou la stick

O BALLES RESTANTES Le norrbre de balles restart dans votre pistolet. Rechargez avart d'dpulser vos balles.

O POINTS DE VIE Les points de vie deminuent lorsque vous Blan frappa, matraqud, ddvorb. dcrase, ou blen sivous tirez accidentellement sur un civil.

E siene du nombre mezent de « Continuer » dens le ing Sid n's an a plus. Is partic aid terminent

### 0 BARRE DE VIE DU BOSS

Cette barre descend lorsqu'on réussit à trapper les Boss.<br>Boss. Vien dans débarrassé de lui, dès cue le barre

O LE TEMPS Le temps est affichd dans le MODE BOSS (VoirP55). II Indlque letemps que vous avez mis d débuyes le Boss.

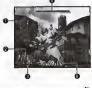

# LANCER LA PARTIE

### MODE ARCADE

Lorsmus I'deran des Options appurait, appuyez sur Start afin de voir s'affichar le menu principal. Utlllsez ## pour selectionner un mode et appuyez sur le bouton ®rie bouton Start pour entrer. Pour ajouter un inspective sur in bousses while cloudcal point poor entire report age.)

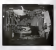

ARCADE (Voir page 51) | MODE BOSS (Ver page 55)

II s'agli d'un mode eonlre-la-montre dans level vous pouvez confronter tous les Boss du jeu. A quelle voltesse pourrez-vous elle vous

MODE D'ORIGINE (Voir page 52) CLASSIFICATIONS (Voir page 55) 01-1 Classification of the form of the Classification of the SCI C'est le mode d'origine sur Dreamcast oilvous pouvez utiliser les objets que vous aurez d'azalliezhon

obte option cette option, vous pouvez vous pouvez voir la classification de<br>10 mellion de chaque mode.

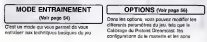

La version Arcade a ete fidelement report^e sur Dreamcast.

### COMMENCER LE JEU

Selectlonnez ARCADE MODE depuis lemenu principal et appuyez sur les boutons O/Slart. Le jeu ddmarre apr6s lasequence d'ouvsrture.

### CONTINUER/GAME OVER | | L'ECRAN DE PARCOURS

Une fols que vote personnage epulse sa derniere van German verwenigt viewen s'afficher. Appuyez sur le bouton Start avant <sup>I</sup> que le compteur n'atteigne zero pour continuer. In the continuer of the continuer of the continuer of the continuer of the continuer of the continuer of the continuer of the continuer of the continuer of the continuer of the continuer of the continuer of the

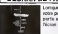

Lorsque le jeu se termine votre parcours durant lapartie est affiche sur I'ecran de Parcours.

I NOMS I L'acces ne s'affiche que si vous terminez tous les chariones en dont classe dans le top 10 des joueurs. S4lecilonnez trols lettres avant que le compteur n'atteigne Z4ro. Utlllsez le signe \* pour revenir 4 la lettre précédente. Votre nom sera enregistré une fois que vous aurez

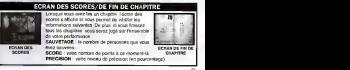

# MODE D' ORIGINE

II s'agit du mode d'origine de Oreamcasl dans lequel vous pouvez utilisar tojs les objels obtenus.

**MENU DE SELECTION DES OBJETS** diffectionner ins objets que sous soules utiliser Vous pouver prondre anteresting the Military news there were the company of the self-Moore @ @. Acouver create sur le bouton @ Les copets won't four dontrylays is boulder - Provid-

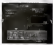

Line tres mas de se objets se trouvenl dans la fending » Pres ourseur Indique • FIN >.Pour changer d'objet, uillisez ## pour lesdlectlonner. puls appuyez sur le bouton O. Lobjet esi ensulte relournd au coffre. Lorsque vous avez finl,sdlectlonnez ' FIN » et

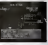

**IMENU DE SELECTION DES OBJETS (2P)** Sdlectionnez les objets du coffre avec puis appuyez sur le bouton O.

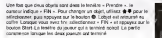

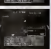

### COMBINAISON D'OBJETS

I dispettabilitant de combinationes d'objets propriétés. Il y a aussi des objets nul ne peuvent pas dire combines, (dans ce cas, « Vous ne pouvez pas faire cette combinaison ° va s'afficher). Vous pouvez donc tenter autant de combinessons que vous désirez.

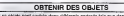

Les objets sont cachés dems différents endroits tels que des<br>tonneaux et les bidons d'huile. Tirez dessus pour faire annuncien les objets contenus. Rdcup^rez ces objets ne tlrant dessus. Ms seront rangds dans votre coffre.

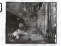

### A Lire I'expllcation sur les objets page 58.

- A Dans une partie 6 deux journes, les objets de la partie précédente ne sont plus disponible
- Single to jour a senalt on private applies but in bauton selet.<br>A 50 milion restriction was comment any participant of the second was objects.<br>A 50 cm people for the straight to perfect in an analysis warrant must be a fir
- dans lemenu, <sup>11</sup> n'en a aucun.

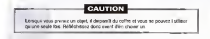

# MODE ENTRAINEMENT

there as mode paid weekper value niver

the changes dealers are a done diff. Income was monthly la monthly a custom Short choker can best that there dealers achieve A-B cointerested may be beaution \$20.

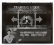

In continuous face and more books are MPPW HAPPEN MERSENT a course allochered are - Estellanear 1 -

MINER UNE SESSION D'ENTRAINEMENT CONTINUER Estimate a nativist si sous plusmanes one exercise en model well decomer air lin breiters @Chut neur rower au manu de **SHERING IN COURSES BEEN** I little as dollar sin da falsa von alternisti

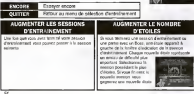

# MODE BOSS

Hermoetes ou sous pouses effective les Dous de tous les cheeless. A with whereas recover

### MENU DE SELECTION DES CHAPITRES

Berlingen in Son an interest Art. 10 N Bose possible plusiours étoies utilises + # at The sidectionner une plan in Even and difficult is veryone. Receiver that he bostons @cover allo de commence

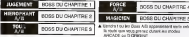

Denvis Lauder Four Africanssessed auto auto ESTORY The art seem over type commercial A Program profession and too abilities here every list

### **GAME OVER**

on to est termines locates volve percommon équate pos vice. Vous sa couvez ser

**LES NOMS** Scott des sons accordi long in your part help un Fires but an furnitzante des temelloust. Sillectionnes trais letters were now are some new men and of place in signe and reserve a to below policidents' Volve more part of consultati and has one what many away new Daily (OA)

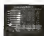

**CLASSIFICATION** 

10 millions works me to make. ARCADE, D'ORBOINE et BOSS, LITE, SBEZ 400 sous sholas an model boulons @ Start pour infourner ou them principal

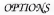

C'est id que vous pouvez modifier les param^fres du jeu, tels que leCalibrage du Reachel Dreamcast, si les sons. Utilisez du Roman cholslit parametre à modifier el **del** cour procéder à la modification.

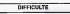

I existe cinq niveaux de difficulté<br>Ans Fasselfless/Monteal/Hank/More Hand Very Easy/Easy/Normal/Hard/Very Hard (respectivement : Tres fadle/Facile/Noririal/ DIfficlle/Tres Difficile)

LIFE (LES VIES) Permet de choisir le nombre de vies de vies que vous voulez avoir au début du jeu. Ceci est valable uniquement dans les modes aux modes ARCADE et BOSS.

CONTINUE (CONTINUER) Permet de changer le ranktes de militaire dans le mode ARCADE

SIGHT GRAPHIC (VISEUR ] **IN case I do an add on his complete and distribute** Permei da modifier les graphlques du viseur affiches par iamanetle ou leslick Arcade.

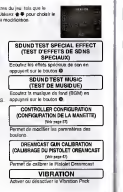

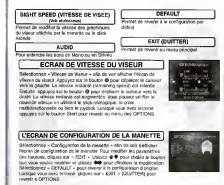

A Vous ne pouvez pas modifier les parametres du Pistolet Dreamcast.

# **OBJETS**

Il y a d'Mesetti objeta dans les recéres D'OFFORNE et ARCADE, Voici la présente mar.

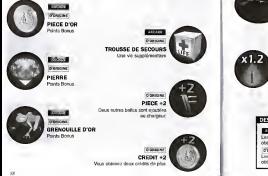

sule potros ano ino ester 107045 Darwell de teur six holls ausweisen die eine Rennestationen SANCE AUGMENTEE 1.2 **Instrumento Analysis and** sugreensie par 12 **USY NAM Core Acase Les** ESCRIPTION DESIGONES **Chiefs can necessary Street** régions en mode ANCAZIP Live offerts car prevent from obtenus en mede (FORKERA)

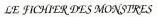

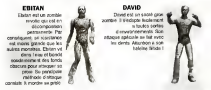

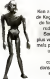

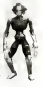

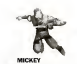

Mickey esl un petil zombie qui porte un couleau X chaque main. Sa móthode d'attaque consiste A bondir sur ses victimes depuis les tots et autres lieux surdivives.<br>Mête et léchoy vous fance ses de un couteaux en meme temps, avec en memer pas, die boody see to automo<br>Vous en memer en mentap mupussitie avec sos gratus de répit. Il possede une reserve incourantie

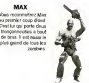

**Myster Gatherin class** favorite d'attaque, c'est de bondir sur sa victime Vous reconnaitrez Max au premier coup d'oell. C'est lui qui porte deux trongonneuses a bout

**RANDY** Randy est un petit zombie masque. Ne vous taissez pas aveugler par sa petite stature. Randy est un monstre vicieux qui peut ( ) : que sur le sol floret tralne souvent avec un

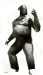

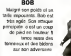

**IOMATION** interested are monitor m subarios derical prin pass sur voca. Il vous letter ses heches précision, et on d'une Stillence suite pour la

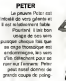

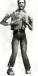

 $-0.001$ 

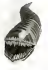